# **Cambridge IGCSE™**

# **INFORMATION AND COMMUNICATION TECHNOLOGY 0417/32**

Paper 3 Spreadsheets and Website Authoring **May/June 2024**  MARK SCHEME Maximum Mark: 70

**Published** 

This mark scheme is published as an aid to teachers and candidates, to indicate the requirements of the examination. It shows the basis on which Examiners were instructed to award marks. It does not indicate the details of the discussions that took place at an Examiners' meeting before marking began, which would have considered the acceptability of alternative answers.

Mark schemes should be read in conjunction with the question paper and the Principal Examiner Report for Teachers.

Cambridge International will not enter into discussions about these mark schemes.

Cambridge International is publishing the mark schemes for the May/June 2024 series for most Cambridge IGCSE, Cambridge International A and AS Level and Cambridge Pre-U components, and some Cambridge O Level components.

This document consists of **17** printed pages.

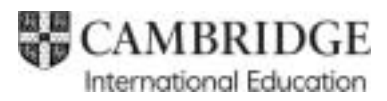

### **Generic Marking Principles**

These general marking principles must be applied by all examiners when marking candidate answers. They should be applied alongside the specific content of the mark scheme or generic level descriptions for a question. Each question paper and mark scheme will also comply with these marking principles.

GENERIC MARKING PRINCIPLE 1:

Marks must be awarded in line with:

- the specific content of the mark scheme or the generic level descriptors for the question
- the specific skills defined in the mark scheme or in the generic level descriptors for the question
- the standard of response required by a candidate as exemplified by the standardisation scripts.

GENERIC MARKING PRINCIPLE 2:

Marks awarded are always **whole marks** (not half marks, or other fractions).

GENERIC MARKING PRINCIPLE 3:

Marks must be awarded **positively**:

- marks are awarded for correct/valid answers, as defined in the mark scheme. However, credit is given for valid answers which go beyond the scope of the syllabus and mark scheme, referring to your Team Leader as appropriate
- marks are awarded when candidates clearly demonstrate what they know and can do
- marks are not deducted for errors
- marks are not deducted for omissions
- answers should only be judged on the quality of spelling, punctuation and grammar when these features are specifically assessed by the question as indicated by the mark scheme. The meaning, however, should be unambiguous.

GENERIC MARKING PRINCIPLE 4:

Rules must be applied consistently, e.g. in situations where candidates have not followed instructions or in the application of generic level descriptors.

GENERIC MARKING PRINCIPLE 5:

Marks should be awarded using the full range of marks defined in the mark scheme for the question (however; the use of the full mark range may be limited according to the quality of the candidate responses seen).

GENERIC MARKING PRINCIPLE 6:

Marks awarded are based solely on the requirements as defined in the mark scheme. Marks should not be awarded with grade thresholds or grade descriptors in mind.

## **Task 2 – Spreadsheet**

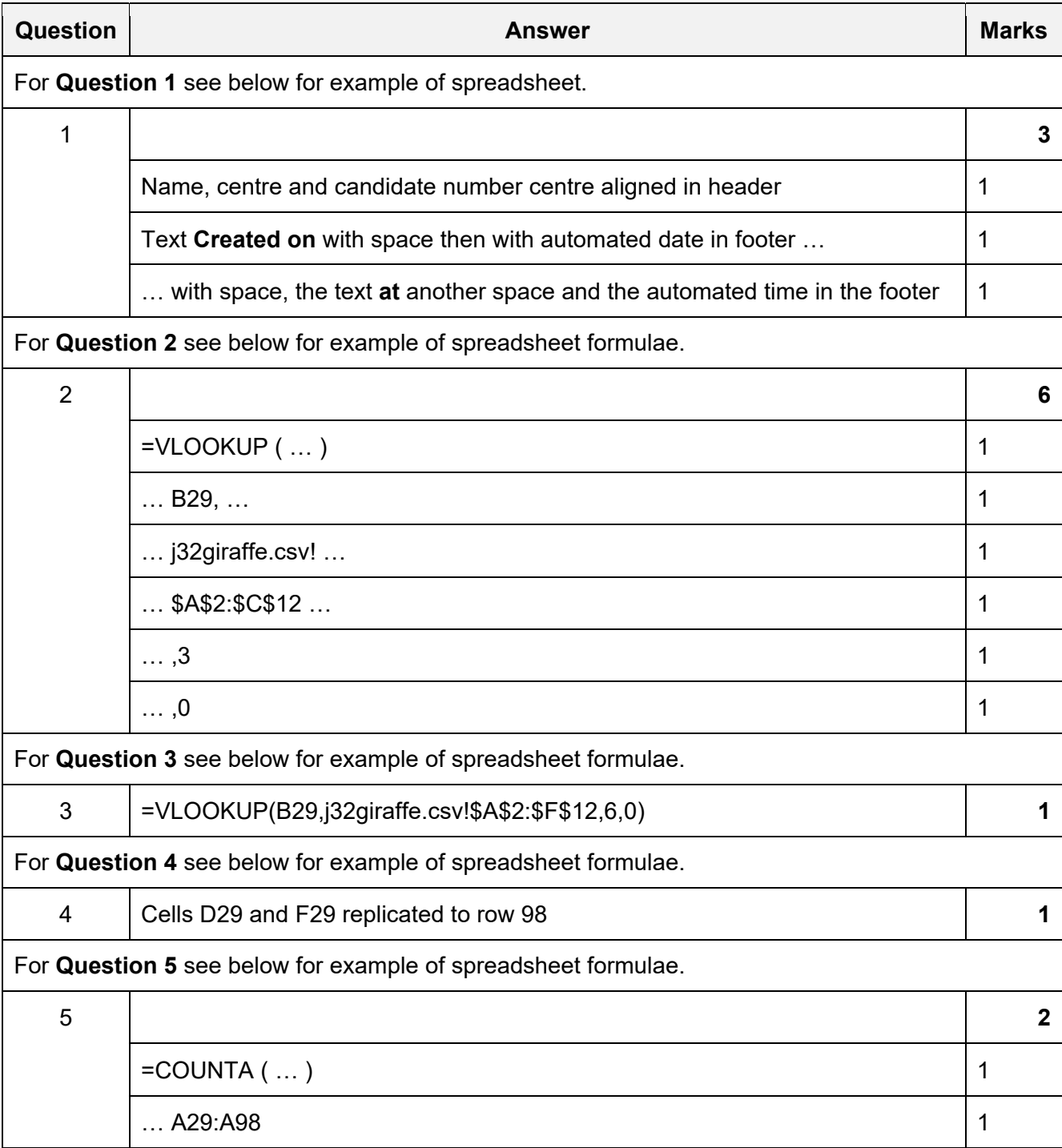

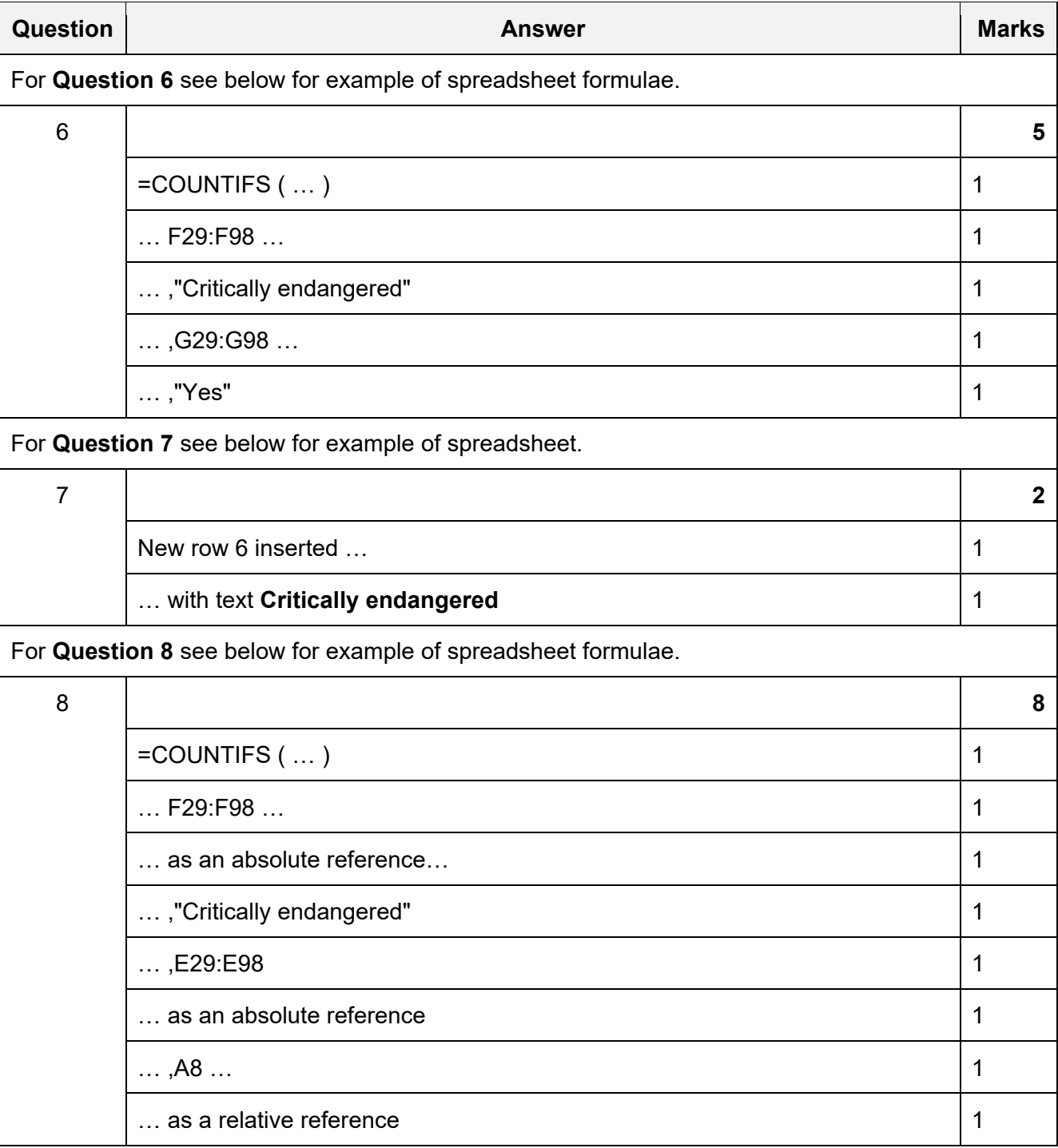

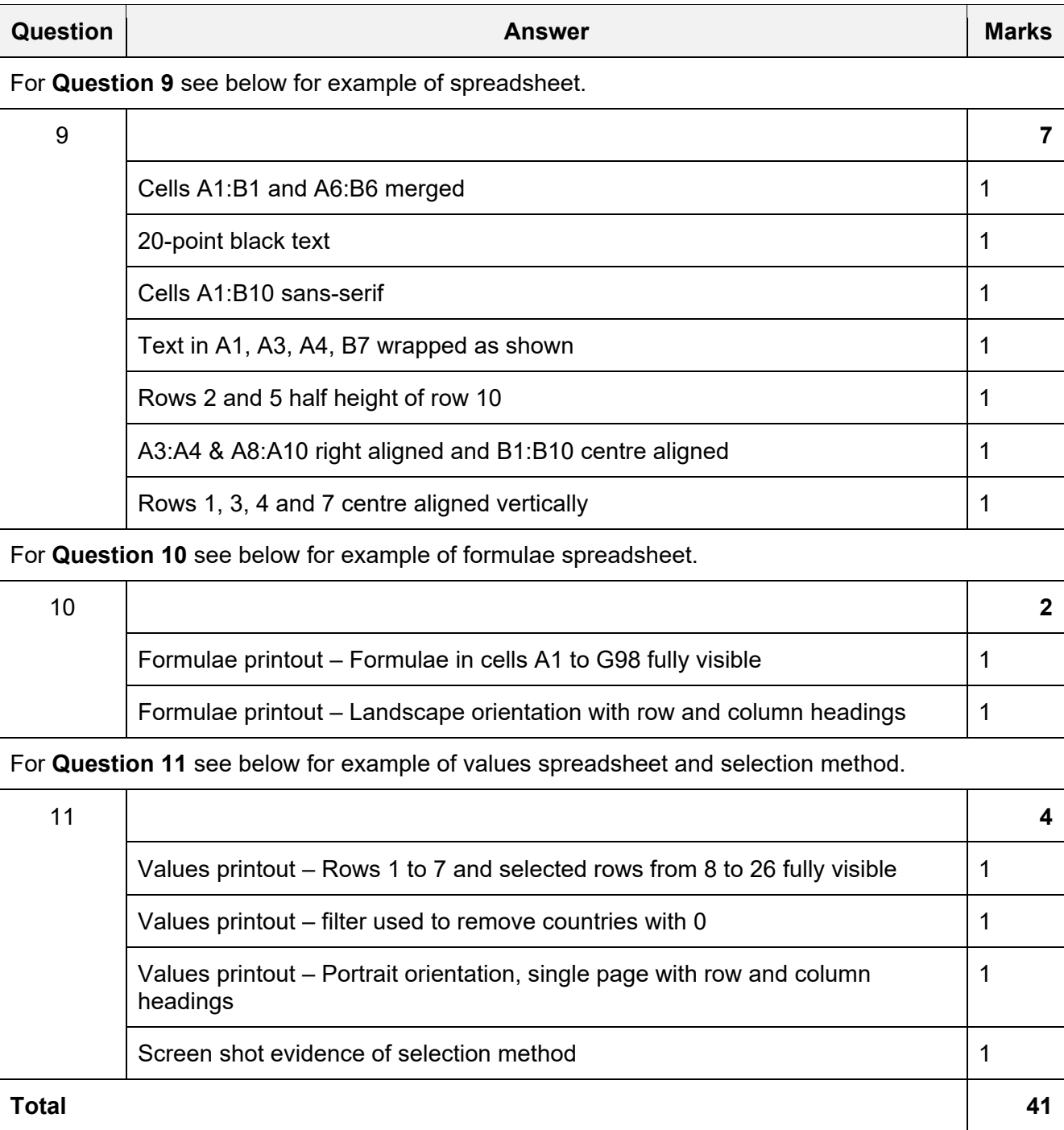

# **Task 3 – File management**

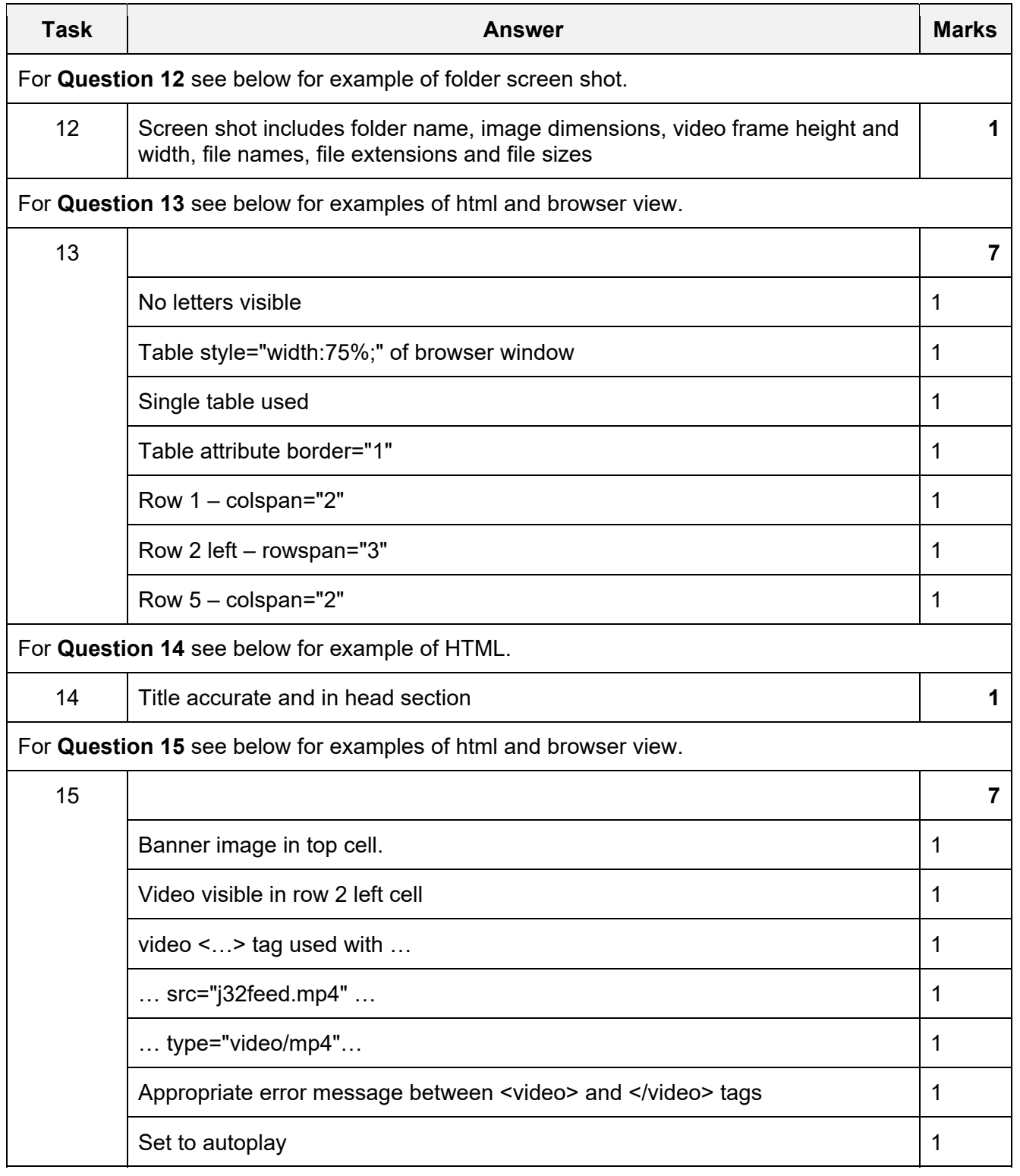

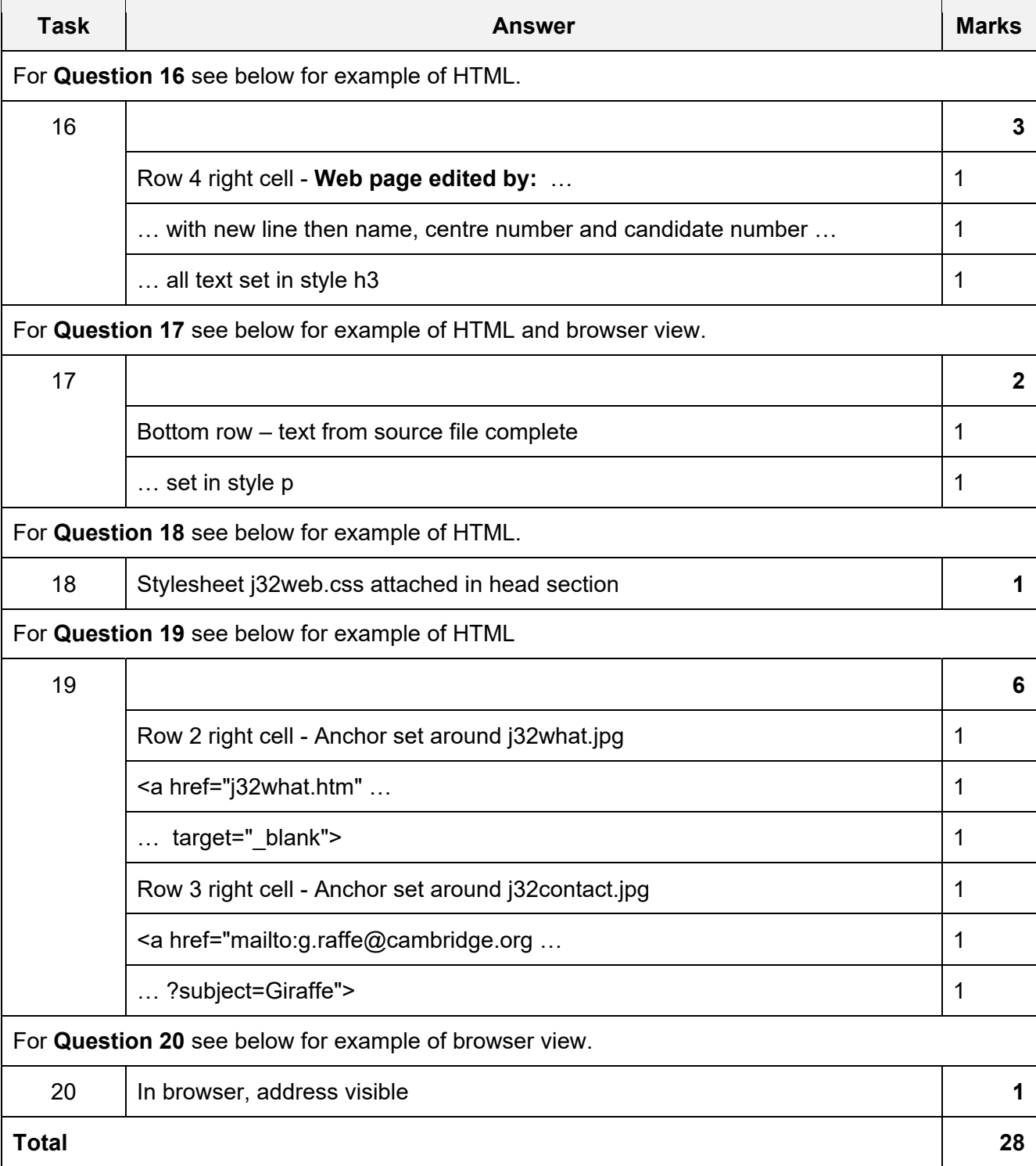

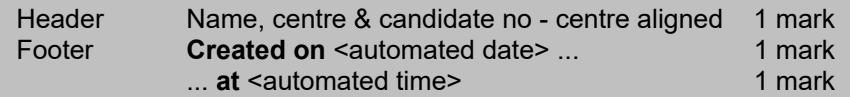

#### A Candidate Z2999 9999

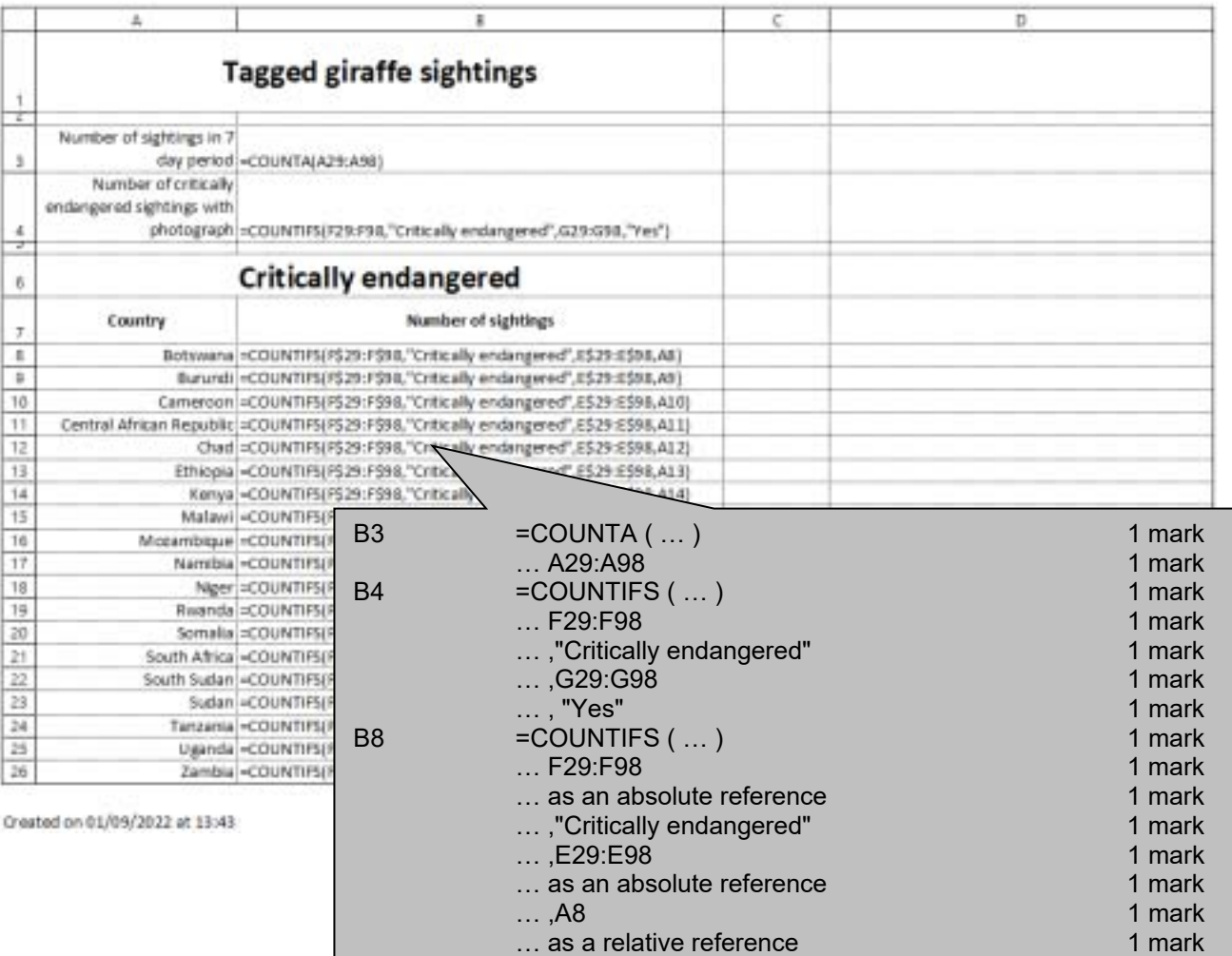

A Candidate ZZ999 9999

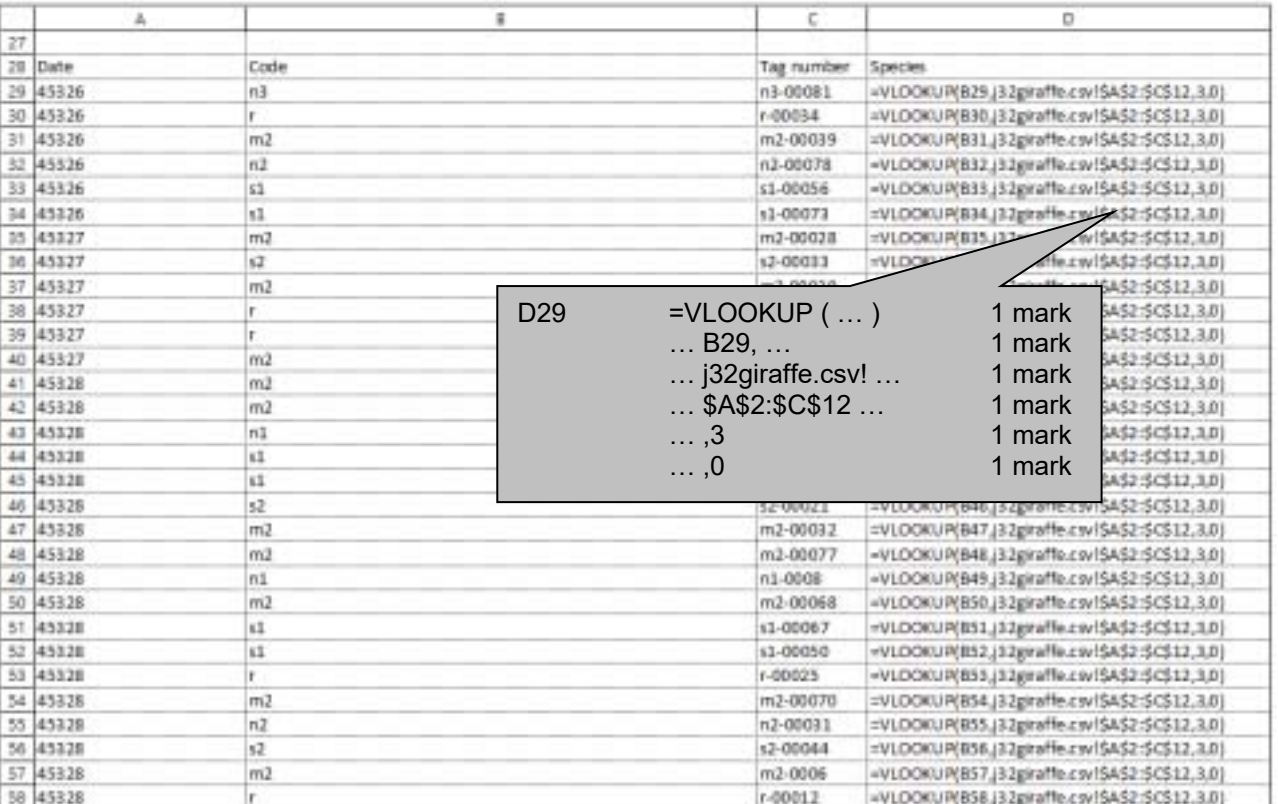

Orested on 01/09/2022 at 13:44

#### A Candidate 22399 9999

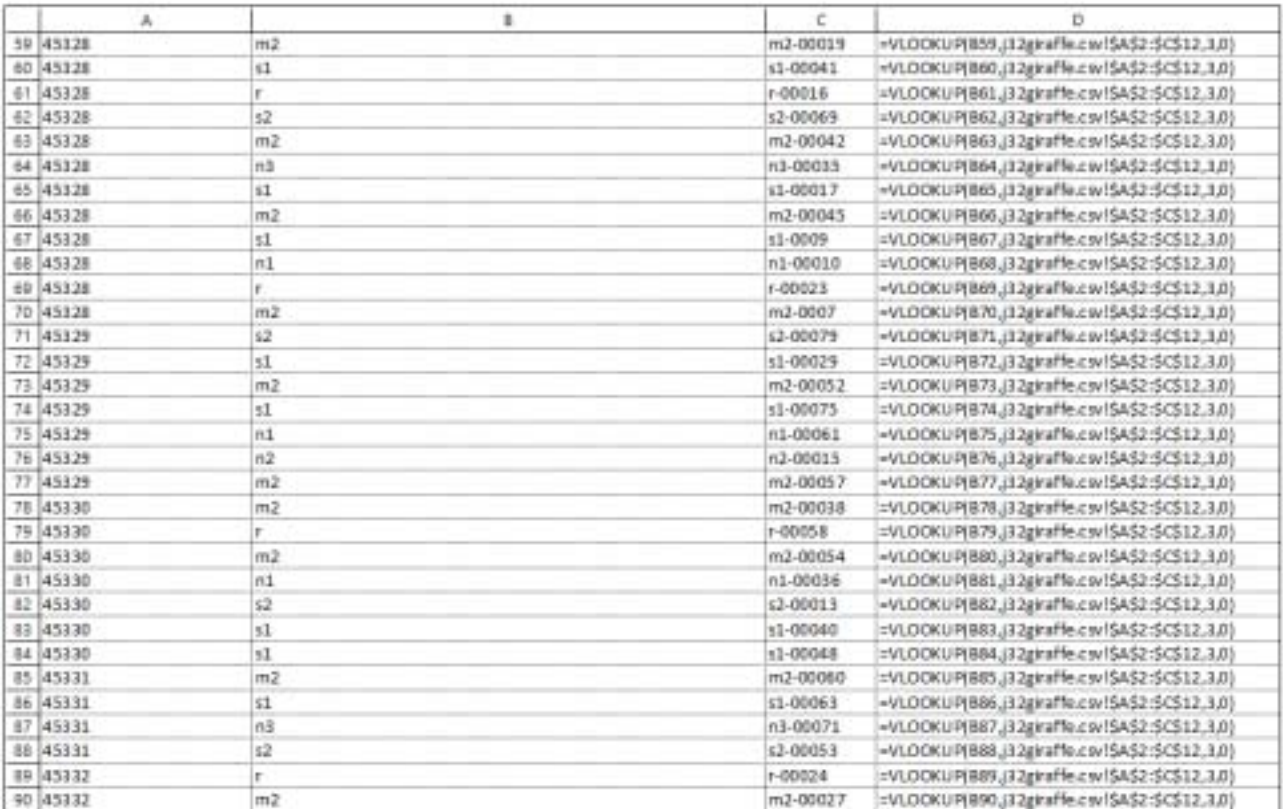

Created on 01/09/2022 at 13:45

A Candidate Z2999 9999

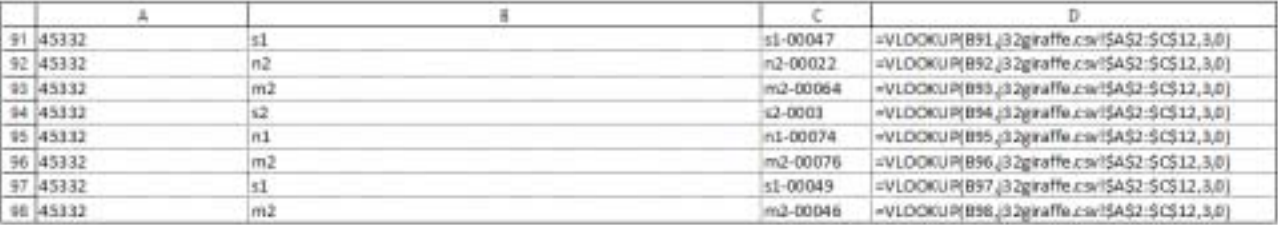

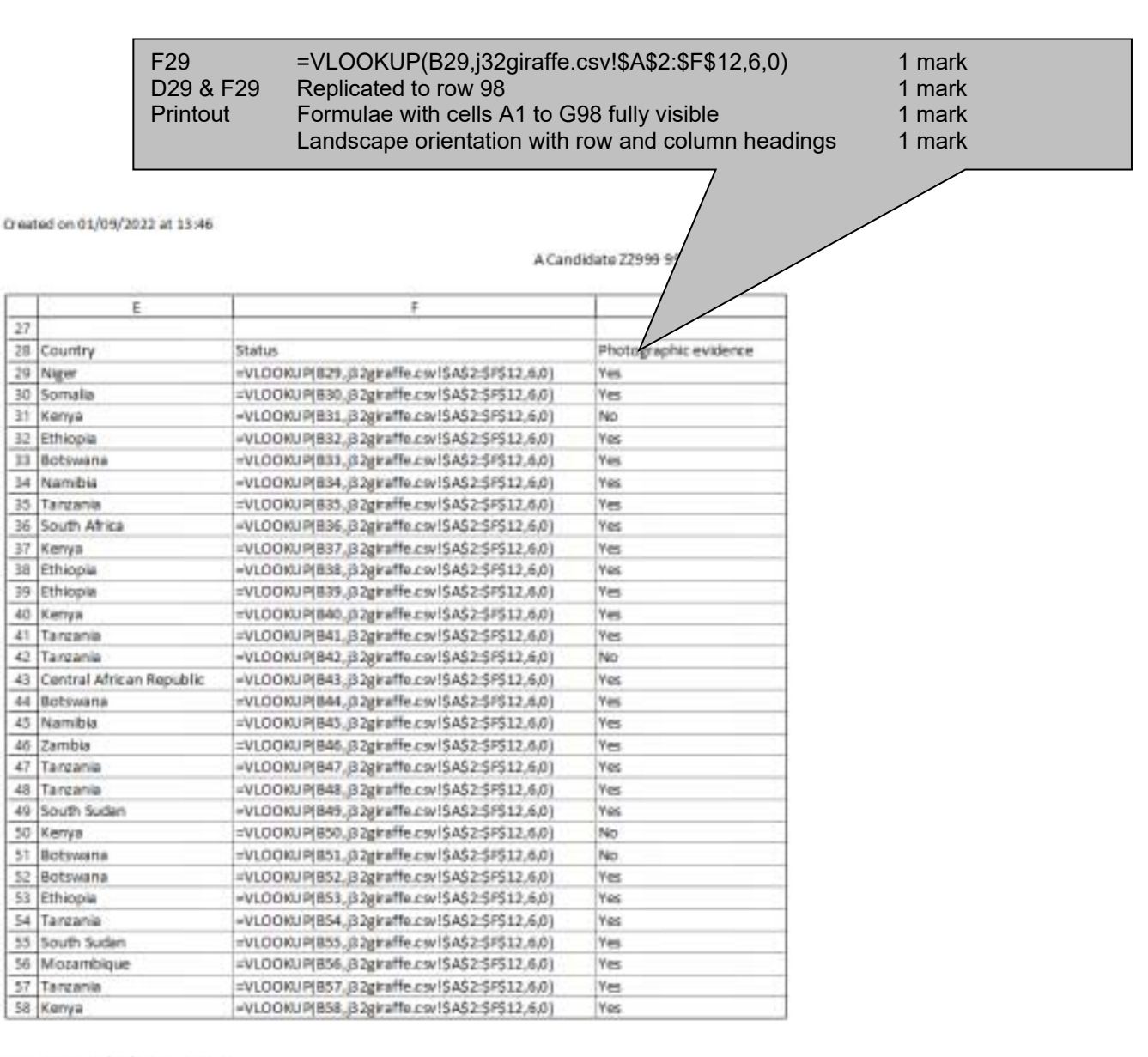

Greated on 01/09/2022 at 13:47

#### A Candidate ZZ999 9999

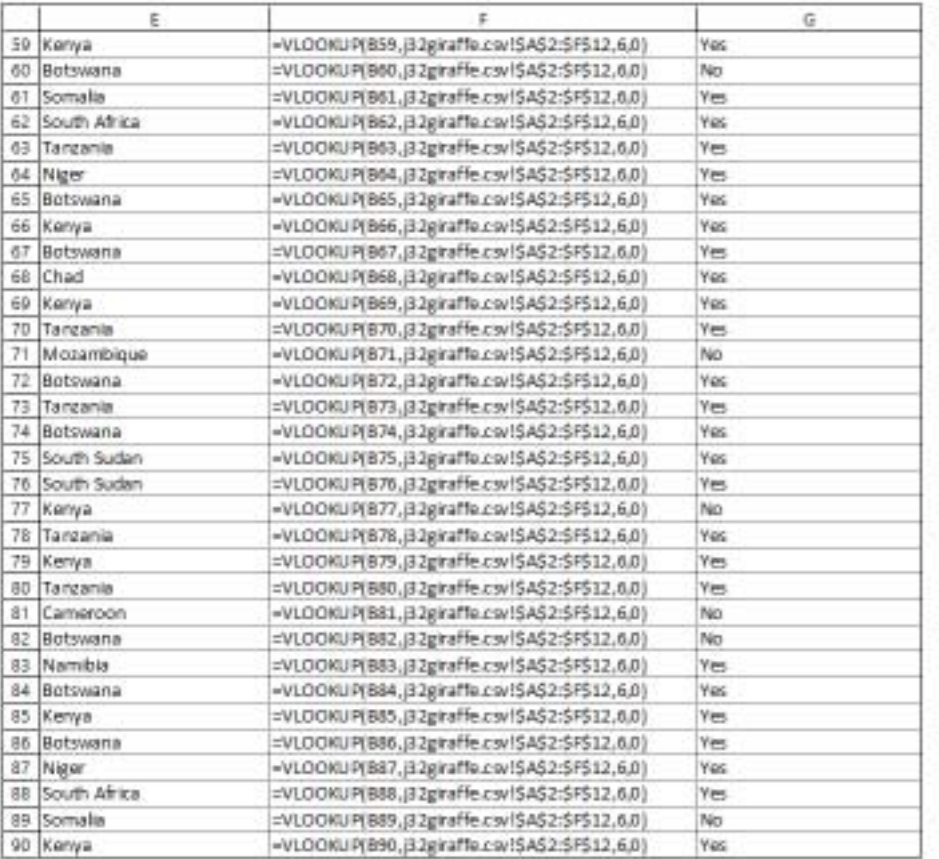

Created on 01/09/2022 at 13:48

#### A Candidate ZZ999 9999

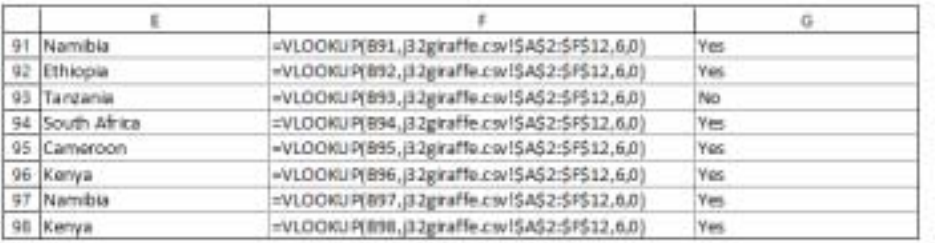

Created on 01/09/2022 at 13:49

#### A Candidate ZZ999 9999

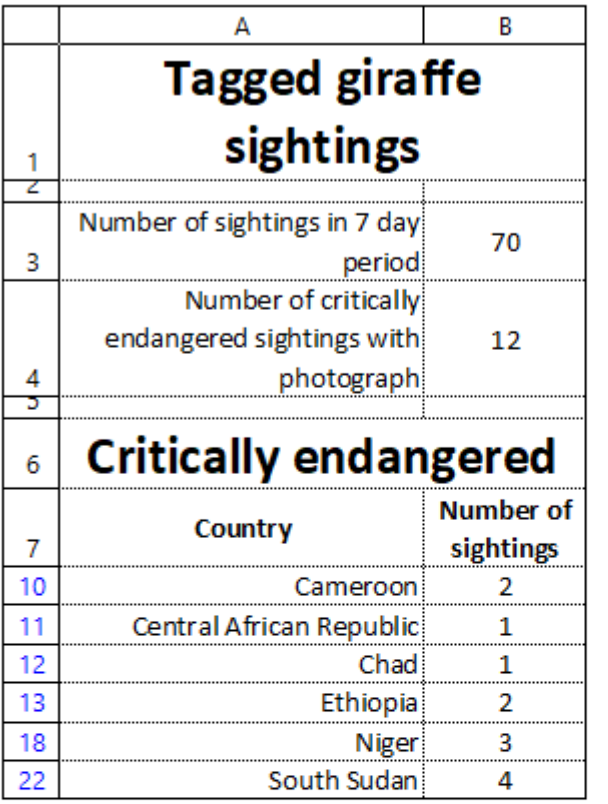

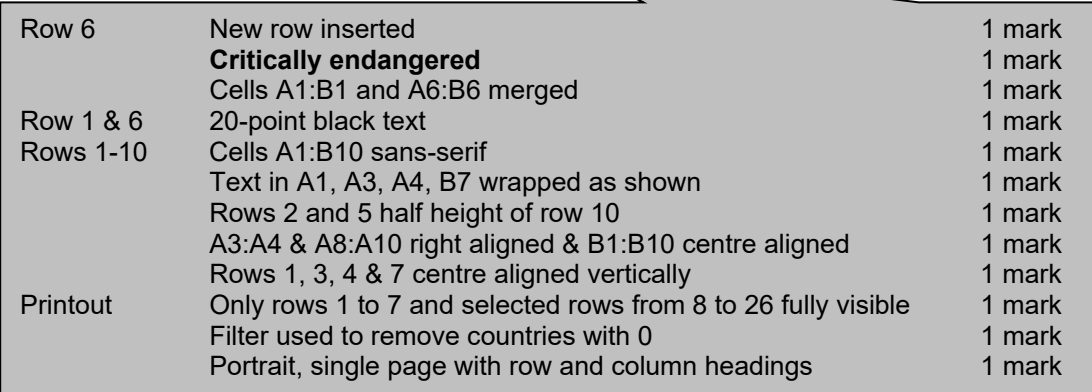

Created on 05/04/2022 at 14:34

# **Evidence Document**

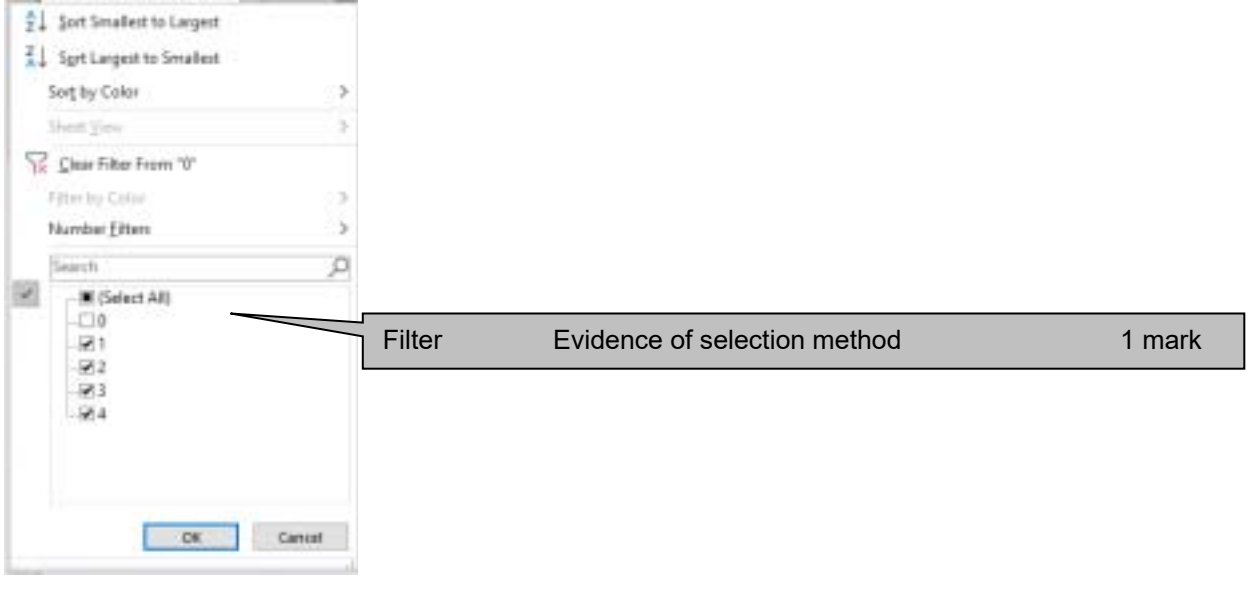

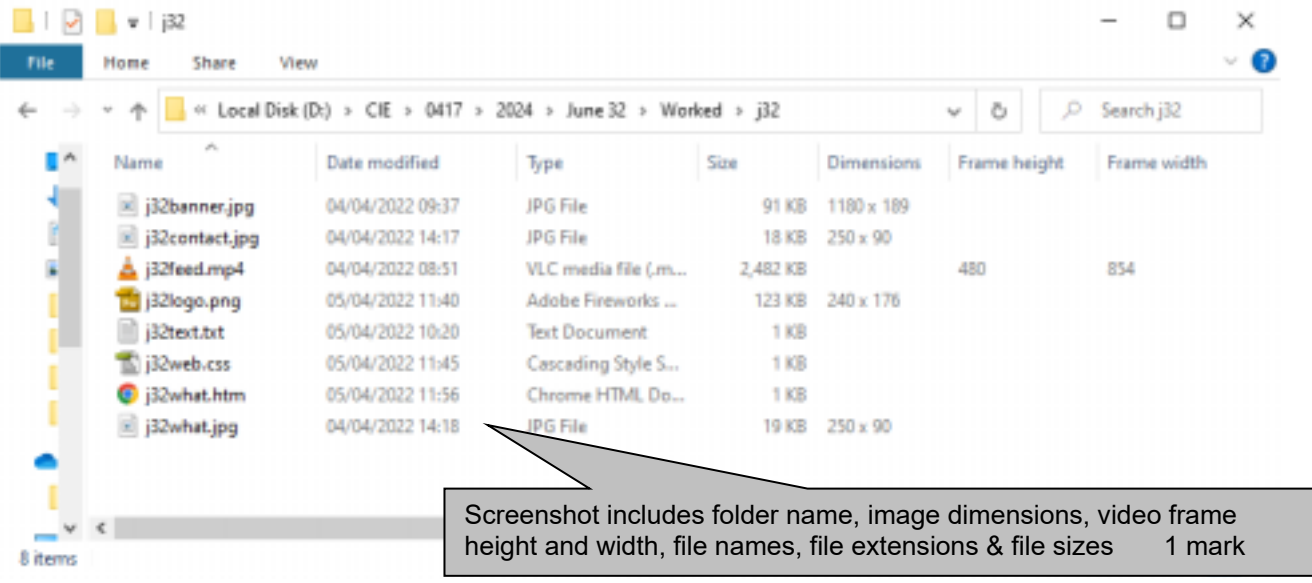

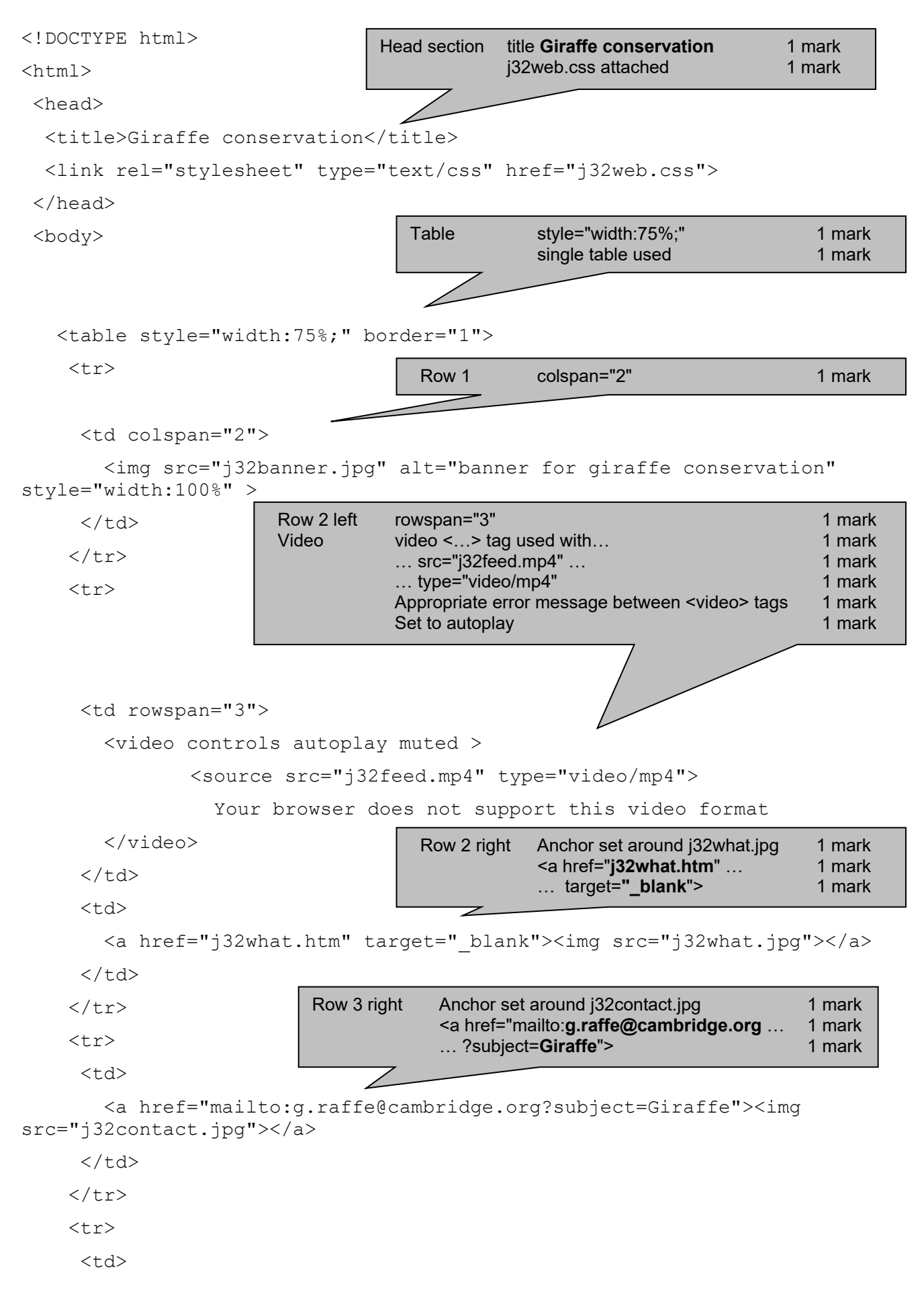

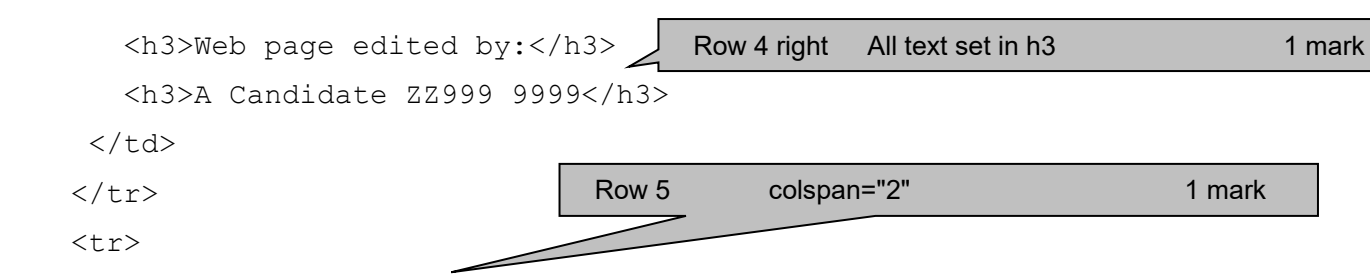

<td colspan="2">

 <p>With an estimated world population of 111000 giraffes many people do not see these creatures as endangered. There are four distinct species of giraffe with several sub-species. The species are the Masai giraffe, Northern giraffe, Reticulated giraffe and Southern giraffe. The Luangwa giraffe (sometimes called the Thornicroft's giraffe) have an estimated population of only 650 and are critically endangered as are the West African giraffe with an estimated population of 600. This is one of three sub-species of Northern giraffe, with each being classified as endangered or critically endangered. There are fewer than 3000 Northern giraffes remaining. We have arranged a programme to rescue injured or orphaned giraffes, feed them and provide them with medical care until they can be safely released back into the wild with others of the same sub-species. Please support us in our work.</p>

 $\langle t \rangle$ 

 $\langle$ tr>

</table>

</body>

 $\langle$ /html>

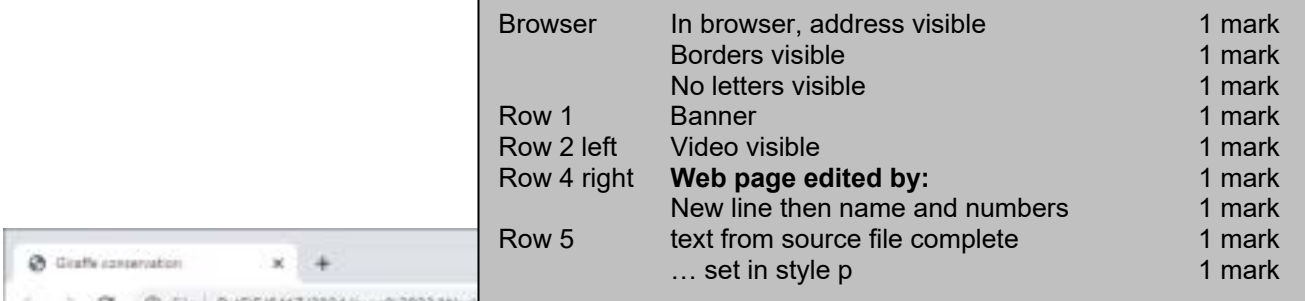

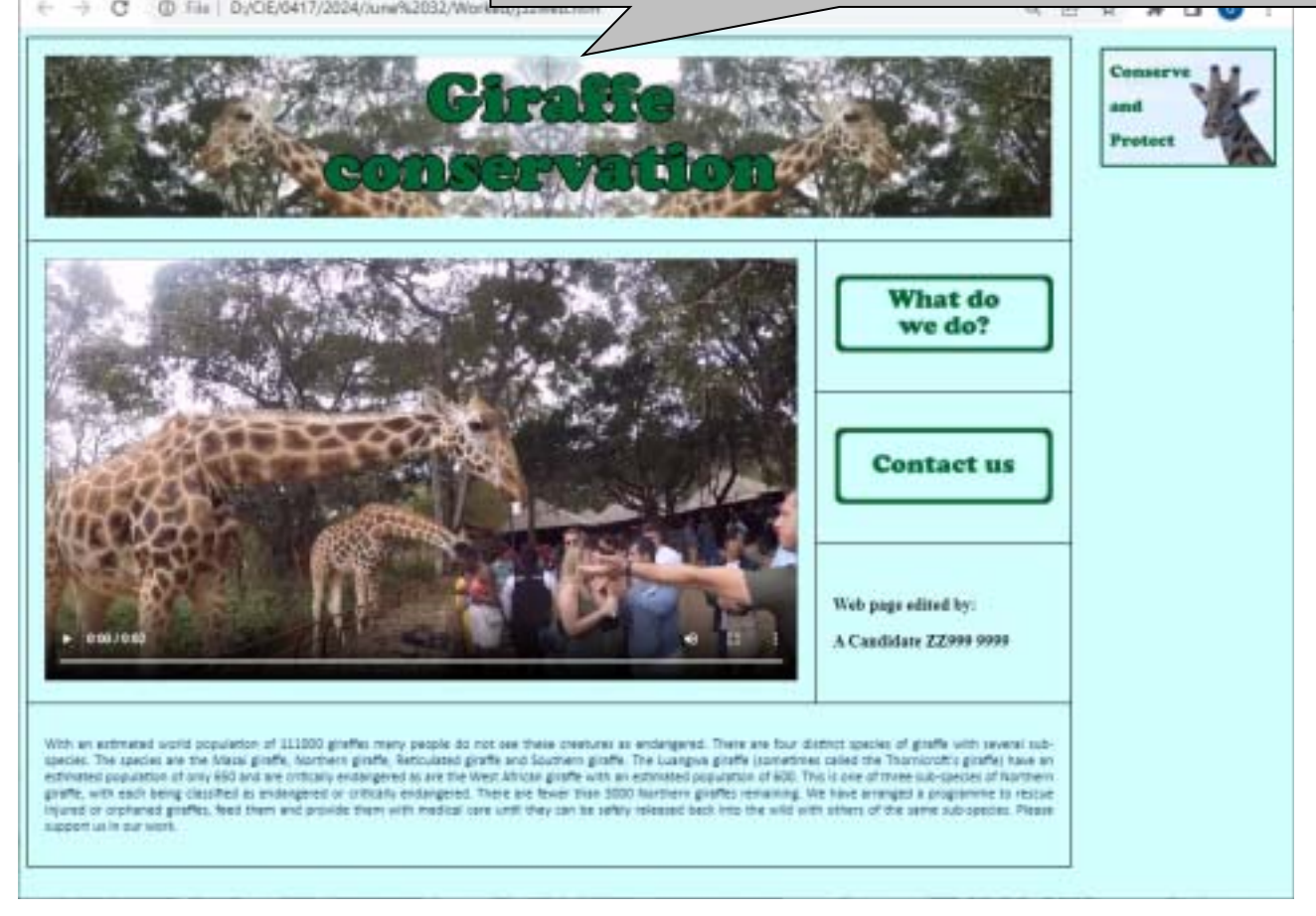